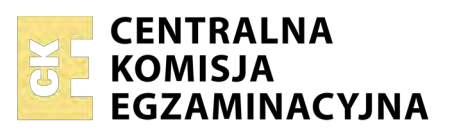

Nazwa kwalifikacji: **Prowadzenie rachunkowości** Oznaczenie kwalifikacji: **A.36** Numer zadania: **01**

Numer PESEL zdającego\*

Miejsce na naklejkę z numerem Wypełnia zdający<br>
PESEL i z kodem ośrodka

> **A.36-01-17.06** Czas trwania egzaminu: **180 minut**

# **EGZAMIN POTWIERDZAJĄCY KWALIFIKACJE W ZAWODZIE Rok 2017 CZĘŚĆ PRAKTYCZNA**

*Układ graficzny © CKE 2016*

## **Instrukcja dla zdającego**

- 1. Na pierwszej stronie arkusza egzaminacyjnego wpisz w oznaczonym miejscu swój numer PESEL i naklej naklejkę z numerem PESEL i z kodem ośrodka.
- 2. Na KARCIE OCENY w oznaczonym miejscu przyklej naklejkę z numerem PESEL oraz wpisz:
	- swój numer PESEL\*,
	- oznaczenie kwalifikacji,
	- numer zadania,
	- numer stanowiska.
- 3. Sprawdź, czy arkusz egzaminacyjny zawiera 10 stron i nie zawiera błędów. Ewentualny brak stron lub inne usterki zgłoś przez podniesienie ręki przewodniczącemu zespołu nadzorującego.
- 4. Zapoznaj się z treścią zadania oraz stanowiskiem egzaminacyjnym. Masz na to 10 minut. Czas ten nie jest wliczany do czasu trwania egzaminu.
- 5. Czas rozpoczęcia i zakończenia pracy zapisze w widocznym miejscu przewodniczący zespołu nadzorującego.
- 6. Wykonaj samodzielnie zadanie egzaminacyjne. Przestrzegaj zasad bezpieczeństwa i organizacji pracy.
- 7. Po zakończeniu wykonania zadania pozostaw arkusz egzaminacyjny z rezultatami oraz KARTĘ OCENY na swoim stanowisku lub w miejscu wskazanym przez przewodniczącego zespołu nadzorującego.
- 8. Po uzyskaniu zgody zespołu nadzorującego możesz opuścić salę/miejsce przeprowadzania egzaminu.

### *Powodzenia!*

*\* w przypadku braku numeru PESEL – seria i numer paszportu lub innego dokumentu potwierdzającego tożsamość*

# **Zadanie egzaminacyjne**

Przedsiębiorstwo Handlowe SALON sp. z o.o. zajmuje się sprzedażą artykułów wyposażenia wnętrz.

Wykonaj prace dla Przedsiębiorstwa Handlowego SALON sp. z o.o.:

- 1. Sporządź plan kont księgi głównej i ksiąg pomocniczych.
- 2. Zaksięguj w programie finansowo-księgowym, na podstawie zamieszczonych w arkuszu egzaminacyjnym dowodów księgowych, operacje gospodarcze dotyczące:
	- zakupu materiałów,
	- przyjęcia materiałów do magazynu,
	- korekty zakupu materiałów (zastosuj storno czerwone),
	- zwrotu do dostawcy części zakupionych materiałów (zastosuj storno czerwone),
	- sprzedaży towarów,
	- wydania towarów z magazynu,
	- zmian na rachunku bankowym.
- 3. Oblicz i zaksięguj wysokość należnego podatku dochodowego od osób prawnych za maj 2017 r.
- 4. Dokonaj księgowań związanych z ustaleniem wyniku finansowego netto za maj 2017 r. (maj 2017 r. należy traktować jako pełny rok obrotowy).
- 5. Sporządź i wydrukuj na dzień 31.05.2017 r. PK *Polecenia księgowania* dotyczące:
	- naliczenia podatku dochodowego od osób prawnych PK 1/05/2017,
	- ustalenia wyniku finansowego netto za maj 2017 r. PK 2/05/2017.
- 6. Sporządź i wydrukuj zestawienie obrotów i sald za maj 2017 r.
- 7. Sporządź i wydrukuj dziennik księgowań pełny za maj 2017 r.
- 8. Zdefiniuj, sporządź i wydrukuj rachunek zysków i strat w wariancie porównawczym za maj 2017 r.
- 9. Dokonaj w arkuszu egzaminacyjnym analizy i oceny rentowności netto aktywów w latach 2015-2016.

Wykonaj zadanie na stanowisku egzaminacyjnym wyposażonym w komputer podłączony do drukarki sieciowej, z zainstalowanym programem finansowo-księgowym.

### **Prace z programem finansowo-księgowym rozpocznij od:**

- wprowadzenia danych identyfikacyjnych Przedsiębiorstwa Handlowego SALON sp. z o.o.,
- wpisania swojego **numeru PESEL** pod nazwą Przedsiębiorstwa Handlowego SALON sp. z o.o.,
- wprowadzenia planu kont,
- założenia kartotek kontrahentów,
- założenia kont ksiąg pomocniczych (analitycznych) do kont 200 *Rozrachunki z odbiorcami* i 210 *Rozrachunki z dostawcami*,
- wprowadzenia stanów początkowych kont do bilansu otwarcia,
- zdefiniowania, czyli przyporządkowania kont wynikowych do poszczególnych pozycji rachunku zysków i strat w wariancie porównawczym: konta przychodów obrotami Ma, konta kosztów obrotami Wn.

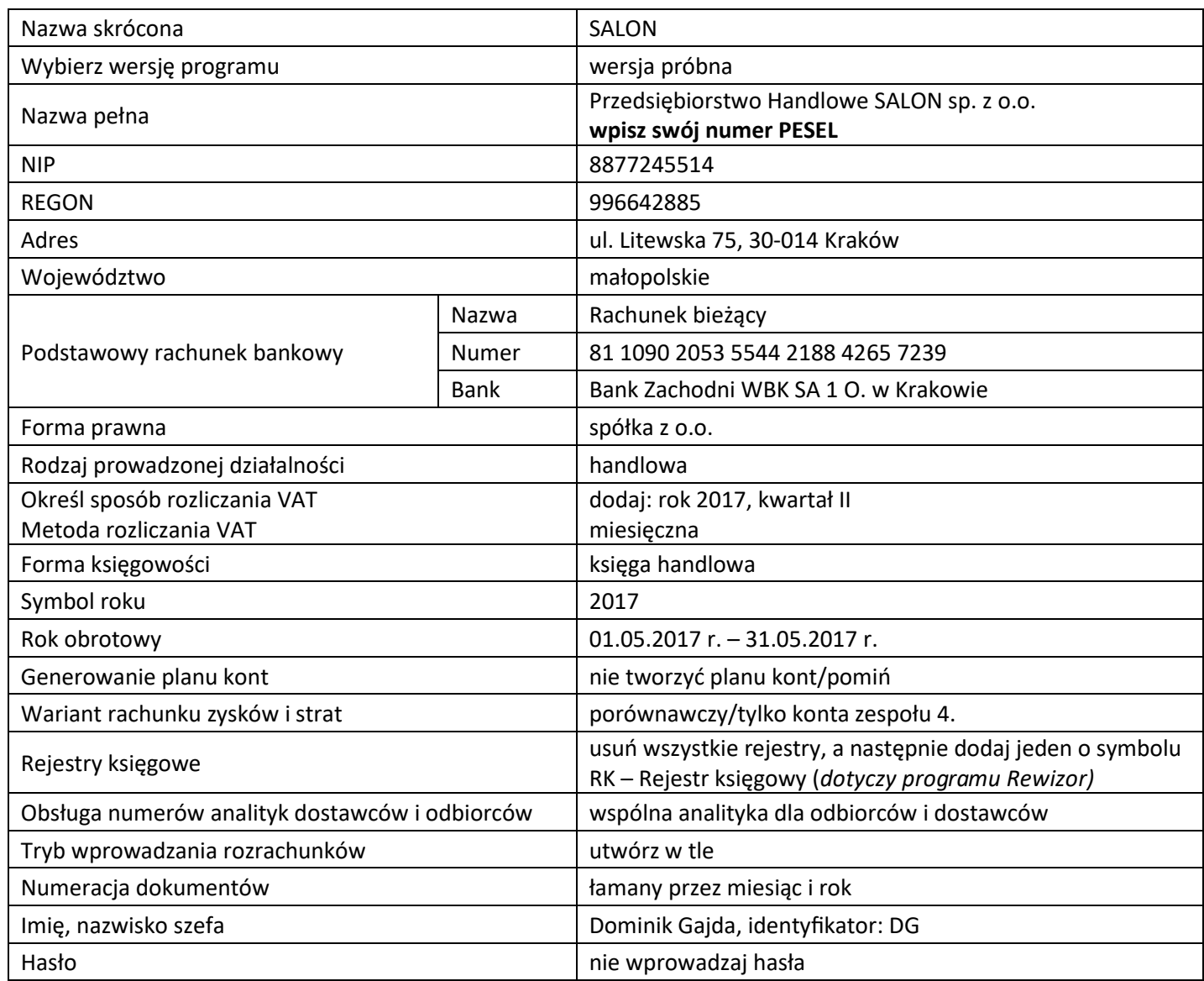

## **Dane identyfikacyjne Przedsiębiorstwa Handlowego SALON sp. z o.o.**

## **Informacje dotyczące funkcjonowania Przedsiębiorstwa Handlowego SALON sp. z o.o.**

- Ewidencja operacji gospodarczych jest prowadzona na kontach księgi głównej i kontach ksiąg pomocniczych do kont 200 *Rozrachunki z odbiorcami* i 210 *Rozrachunki z dostawcami*.
- Ewidencja kosztów jest prowadzona na kontach zespołu 4.
- Przedsiębiorstwo jest czynnym podatnikiem VAT.
- Sprzedaż towarów jest opodatkowana podstawową stawką podatku VAT.
- Jednostka posiada magazyn towarów i materiałów.
- Ewidencja materiałów i towarów w magazynie jest prowadzona według rzeczywistych cen zakupu.
- Dekretacja dowodów księgowych w programie finansowo-księgowym odbywa się z datą ich wystawienia.
- Numeracja dokumentów jest prowadzona ze wskazaniem numeru, miesiąca i roku np. PK 1/05/2017.
- Poniesione w maju koszty są kosztami uzyskania przychodu.
- Jednostka **nie stosuje** uproszczonych sprawozdań finansowych dla jednostek mikro i małych.

*UWAGA. Przedsiębiorstwo księgując korektę zakupu materiałów i korektę przyjęcia zakupionych materiałów do magazynu, stosuje storno czerwone.*

# **Wykaz wybranych kont księgi głównej**

| 010 | Środki trwałe                               |
|-----|---------------------------------------------|
| 071 | Umorzenie środków trwałych                  |
| 100 | Kasa                                        |
| 131 | Rachunek bieżący                            |
| 134 | Kredyty bankowe krótkoterminowe             |
| 200 | Rozrachunki z odbiorcami                    |
| 210 | Rozrachunki z dostawcami                    |
| 220 | Rozrachunki z budżetami                     |
| 225 | Rozrachunki z tytułu podatku VAT            |
| 300 | Rozliczenie zakupu                          |
| 310 | Materiały                                   |
| 330 | Towary                                      |
| 401 | Zużycie materiałów i energii                |
| 402 | Usługi obce                                 |
| 403 | Podatki i opłaty                            |
| 730 | Przychody ze sprzedaży towarów              |
| 731 | Wartość sprzedanych towarów w cenach zakupu |
| 750 | Przychody finansowe                         |
| 751 | Koszty finansowe                            |
| 760 | Pozostałe przychody operacyjne              |
| 761 | Pozostałe koszty operacyjne                 |
| 801 | Kapitał zakładowy                           |
| 802 | Kapitał zapasowy                            |
| 860 | Wynik finansowy                             |
| 870 | Podatek dochodowy                           |

**Wybrane stany początkowe kont na dzień 01.05.2017 r.**

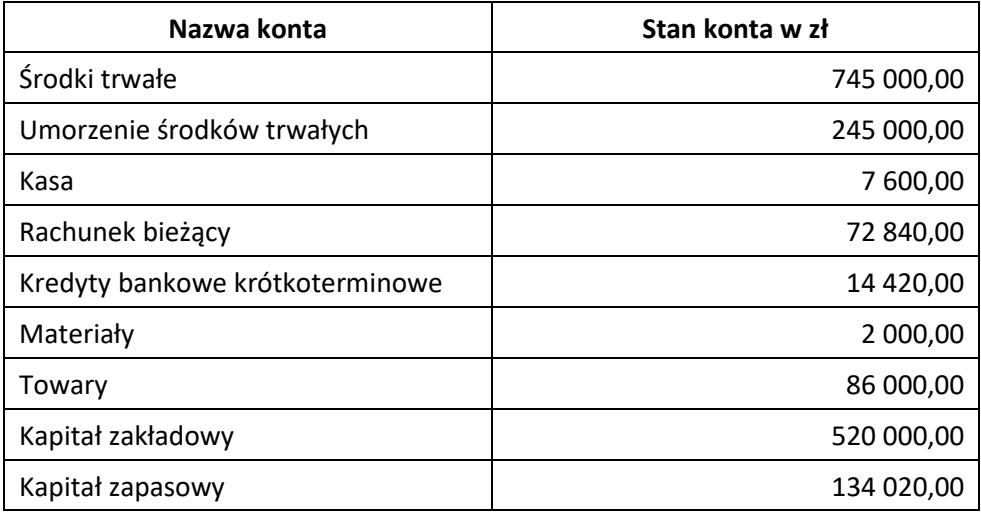

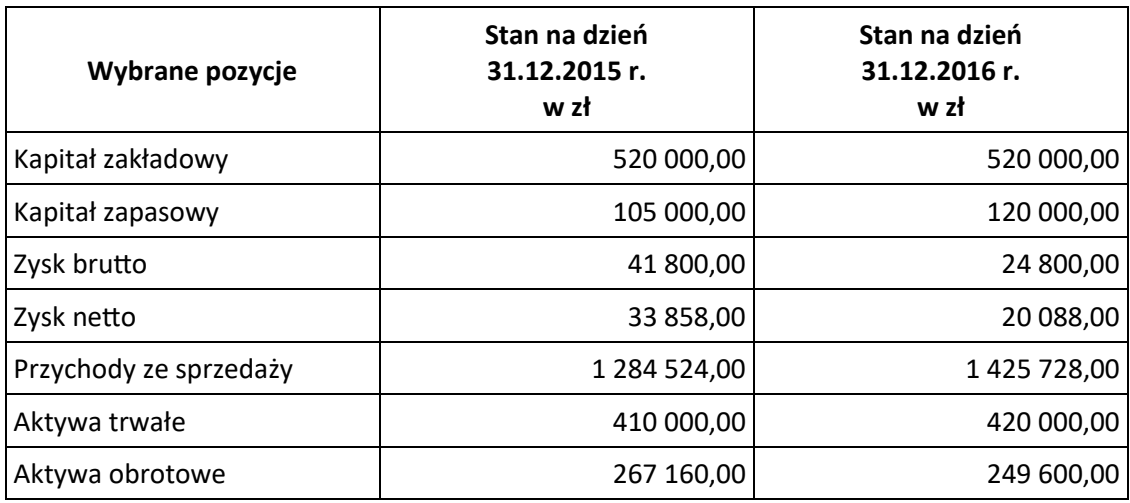

# **Wybrane pozycje z bilansu i rachunku zysków i strat z lat 2015-2016**

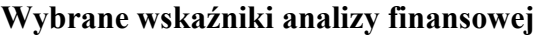

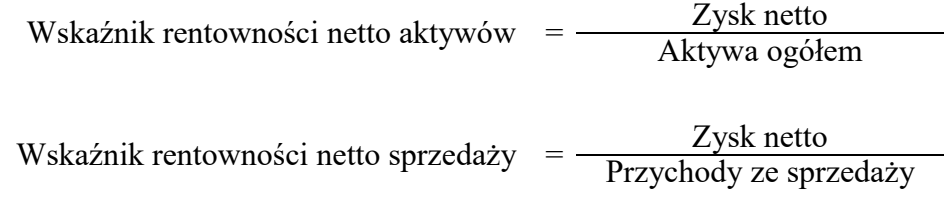

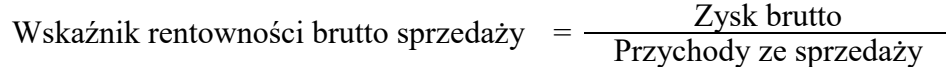

Wskaźnik rentowności netto kapitałów własnych  $=$   $\frac{Zysk$  netto Kapitały własne

# **Dokumenty księgowe z maja 2017 r.**

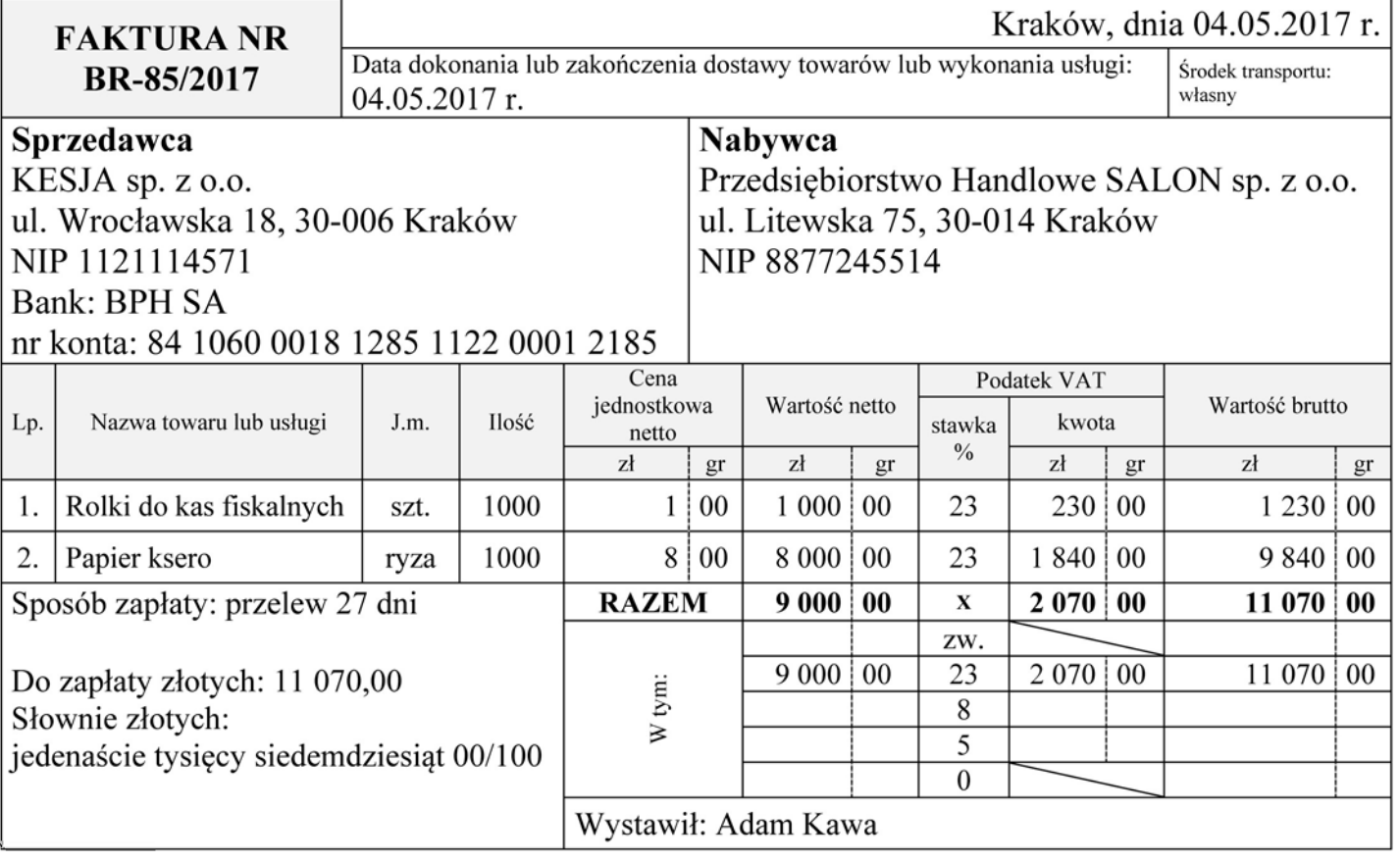

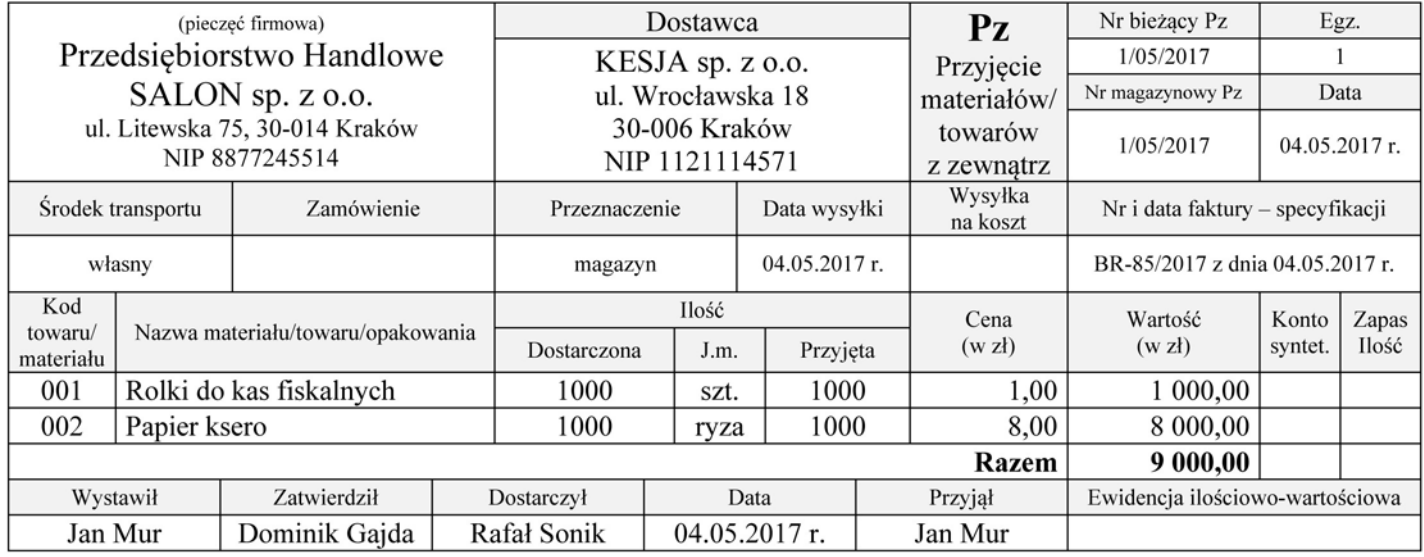

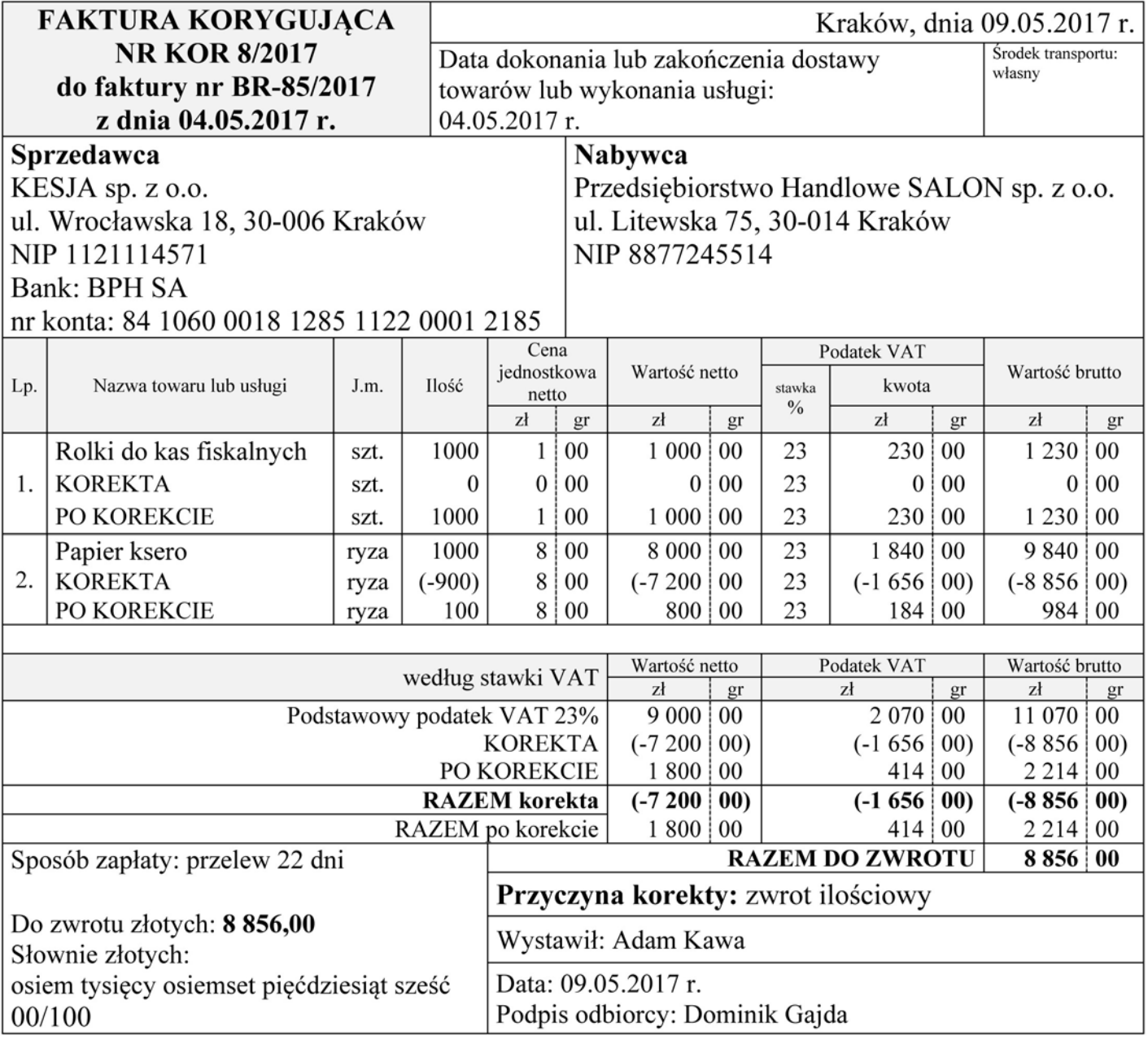

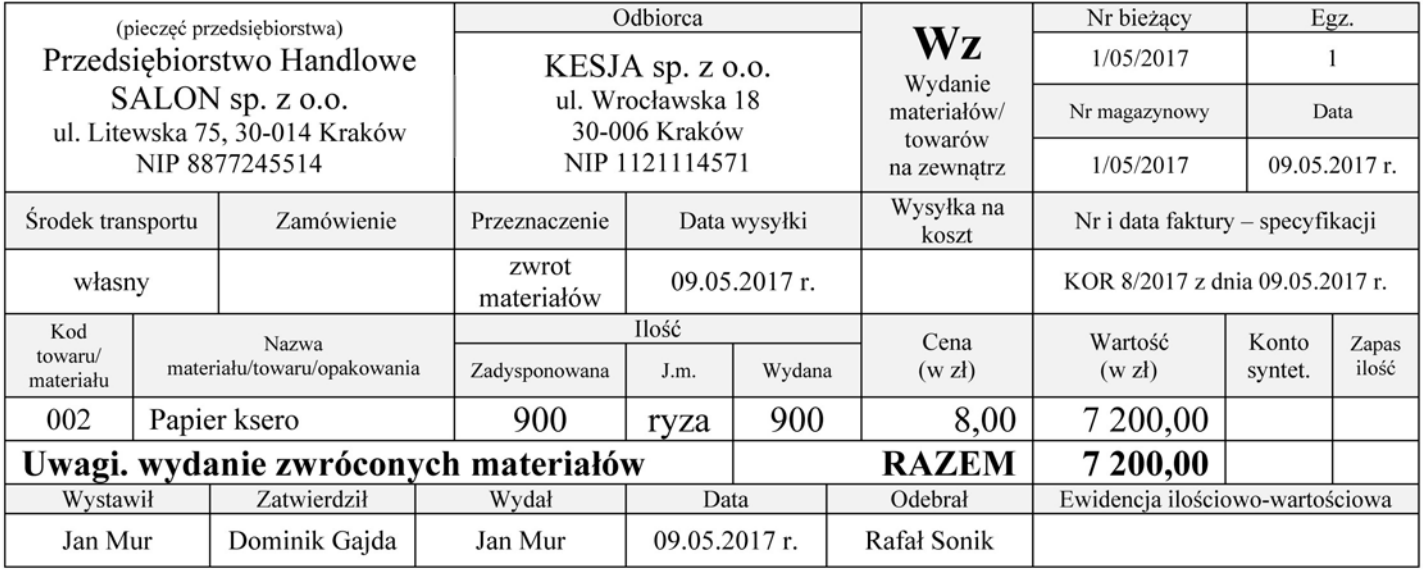

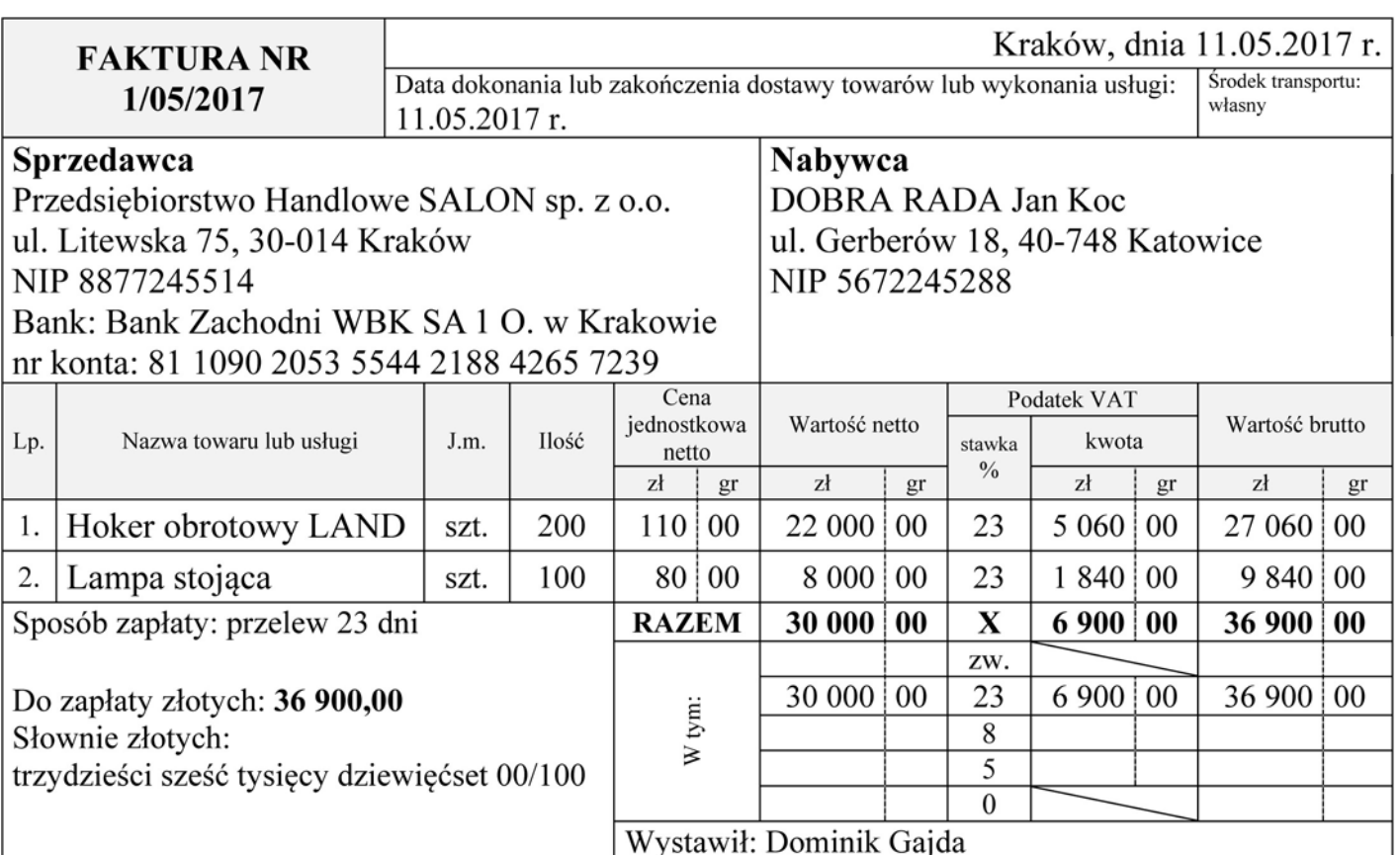

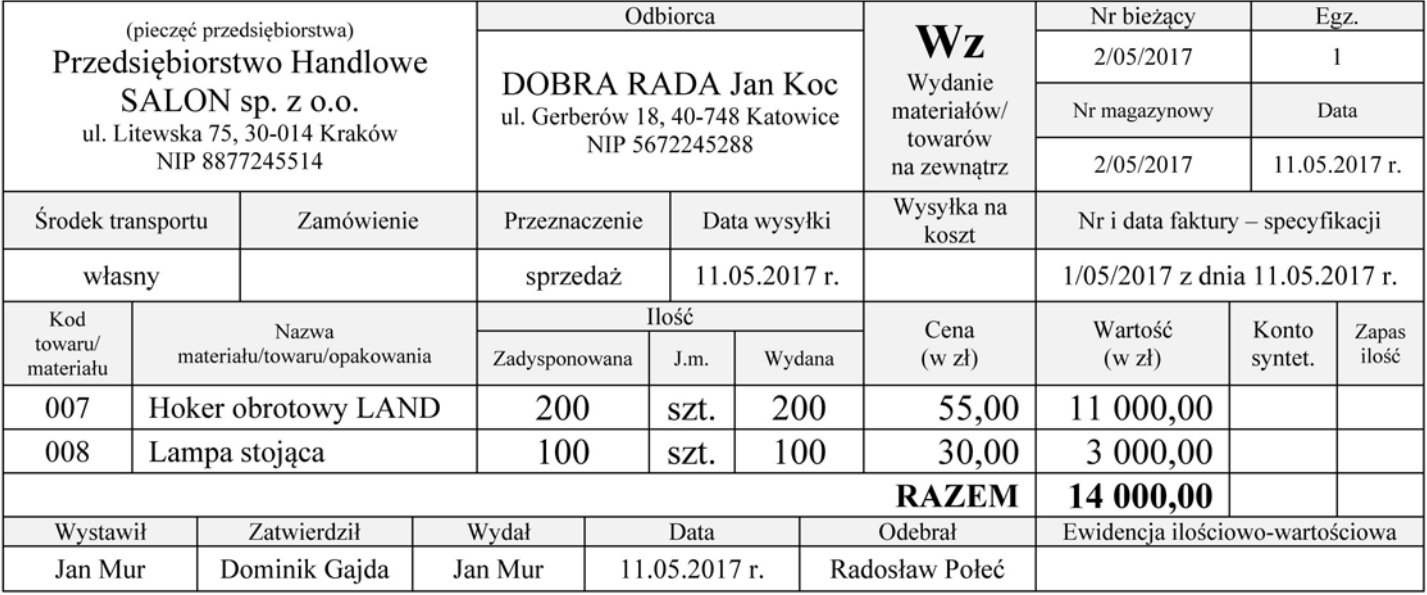

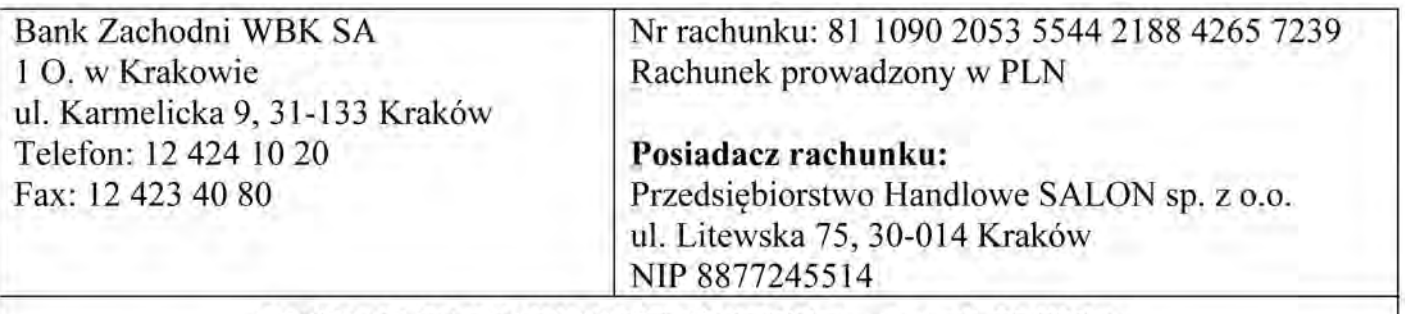

#### WYCIĄG BANKOWY NR 18/05/2017 z dnia 31.05.2017 r. za okres od 01.05.2017 r. do 31.05.2017 r.

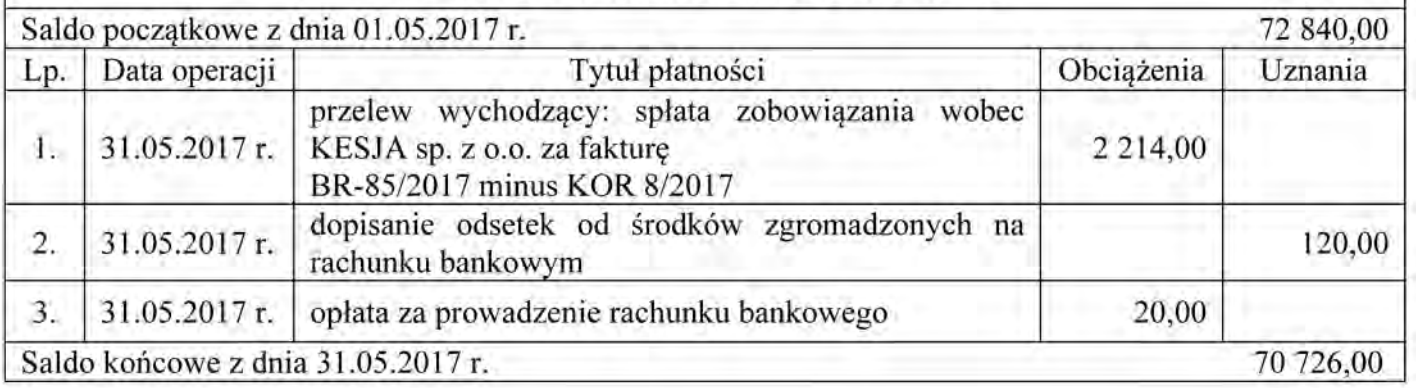

### **Czas przeznaczony na wykonanie zadania wynosi 180 minut.**

### **Ocenie będzie podlegać 6 rezultatów:**

- Plan kont księgi głównej i ksiąg pomocniczych wydruk zawierający typy kont,
- Dowody księgowe z dnia 31.05.2017 r. wydruki:
	- PK 1/05/2017 naliczenie podatku dochodowego od osób prawnych,
	- PK 2/05/2017 ustalenie wyniku finansowego netto za maj 2017 r.,
- Zestawienie obrotów i sald za maj 2017 r. wydruk,
- Dziennik księgowań pełny za maj 2017 r. wydruk,
- Rachunek zysków i strat w wariancie porównawczym za maj 2017 r. wydruk,
- Analiza i ocena rentowności netto aktywów w latach 2015-2016.

## **Analiza i ocena rentowności netto aktywów w latach 2015-2016**

1. Dobór wskaźnika

2. Obliczenie wskaźnika w latach

Rok 2015

Rok 2016

3. Interpretacja wskaźników

Rok 2015

Rok 2016

4. Porównanie i ocena rentowności netto aktywów w latach 2015-2016

Więcej arkuszy znajdziesz na stronie: arkusze.pl

**Do arkusza egzaminacyjnego dołączam wydruki w liczbie ………… kartek.**

*Wypełnia Przewodniczący ZN*

**Potwierdzam dołączenie przez zdającego do arkusza egzaminacyjnego wydruków w liczbie …….. kartek.**

 ……………………………… *Czytelny podpis Przewodniczącego ZN*